Subject: Re: Strange problem installing mail server Postfix. Posted by [joelee](https://new-forum.openvz.org/index.php?t=usrinfo&id=408) on Fri, 08 Sep 2006 17:03:19 GMT [View Forum Message](https://new-forum.openvz.org/index.php?t=rview&th=1085&goto=6124#msg_6124) <> [Reply to Message](https://new-forum.openvz.org/index.php?t=post&reply_to=6124)

Mario, thanks for your info. I checked the userbeancounter and do see that I have the following as shown in the output below (Sorry the format of my output is not comming up as nicely as yours (not sure how you did it).

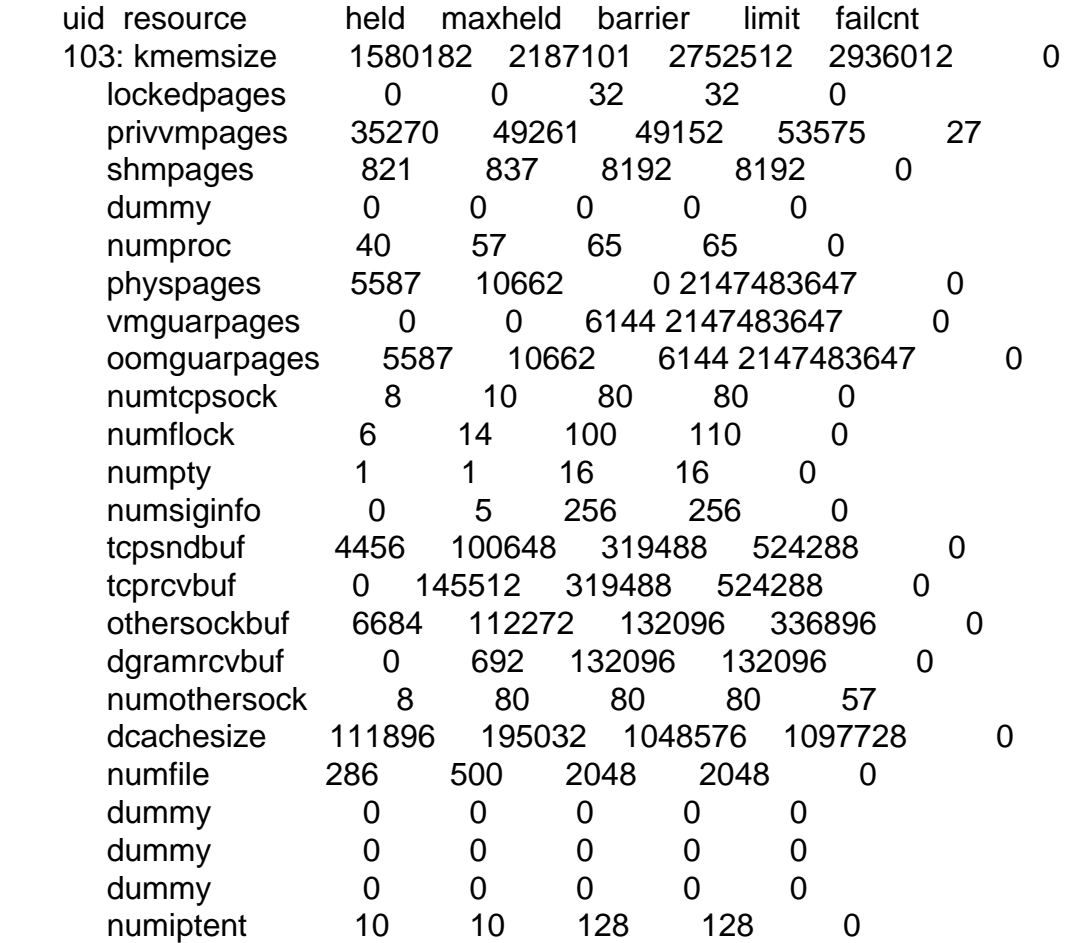

Anyway, hope you can see that resource "privvmpages" has a failed count of 27 and "numothersock" shows a fialed count of 57. If you can tell me how I can increment this to the proper size would be appreciated. BTW, are there any DOCs that explains these defualt values and more important how it's recommended to adjust these values when a resource has a failcnt.

Thanks for your help! -joe